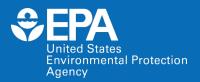

# Methods for Estimating Relative Potency Values

Grace Patlewicz

patlewicz.grace@epa.gov Center for Computational Toxicology and Exposure (CCTE)

March 16, 2022

Assessment Managers: Geniece M. Lehmann, PhD Krista Christensen, PhD

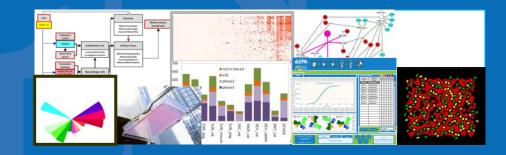

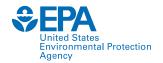

#### **Disclaimer**

- The views expressed in this presentation are those of the authors and do not necessarily reflect the views or policies of the U.S. EPA.
- We have no conflicts of interest to disclose.

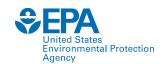

# Public Science Meeting on PCB Mixture Assessment Methods

- Introduction to EPA's human health risk assessment practices for chemical mixtures
  - Glenn Rice, U.S. EPA
- Mixtures modeling: methods considered for the assessment of PCBs
  - Jeff Gift and Laura Carlson, U.S. EPA
- Methods for estimating relative potency values
  - Grace Patlewicz, U.S. EPA
- Overview of the Mixture Similarity Tool (MiST)
  - Graham Glen and Joanne Trgovcich, ICF

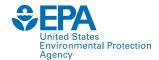

#### **Talk Outline**

- What does Computational Toxicology encompass?
- What are approaches that can be used to fill data gaps?
- How does this help us estimate relative potency values?
- Case example using PCB Neurotoxicity Data

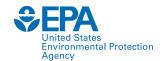

### Computational (in silico) Toxicology

- Existing information on the chemical of interest
- Predictions from (Q)SAR
- Thresholds for Toxicological Concern (TTC)
- Information from "similar" chemicals grouping/read-across
- In chemico tests
- In vitro tests
- Molecular biology, -omics
- Exposure, (bio-)kinetics

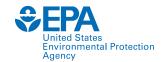

# Resources for Computational (in silico) Toxicology

- The <u>EPA CompTox Chemicals Dashboard</u> is just one of many existing public resources that can be used to conveniently access information from traditional and novel technologies for a large number of substances.
  - Existing information on the chemical of interest
  - Predictions from (Q)SAR
  - Thresholds for Toxicological Concern (TTC)
  - Information from "similar" chemicals grouping/read-across
  - In chemico tests
  - In vitro tests
  - Molecular biology, -omics
  - Exposure, (bio-)kinetics

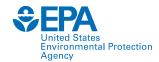

#### **EPA CompTox Chemicals Dashboard**

- A publicly accessible website delivering access to:
  - ~900,000 chemicals with related property data
  - Experimental and predicted physicochemical property data
  - Integration to "biological assay data" for 1000s of chemicals
  - Information regarding consumer products containing chemicals
  - Links to other agency websites and public data resources
  - "Literature" searches for chemicals using public resources
  - "Batch searching" for thousands of chemicals
  - DOWNLOADABLE Open Data for reuse and repurposing

https://comptox.epa.gov/dashboard/

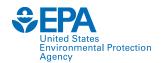

# The EPA CompTox Portal https://comptox.epa.gov/

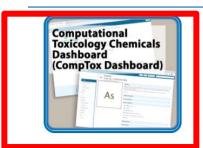

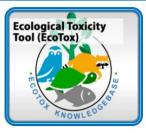

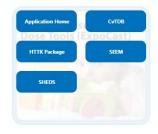

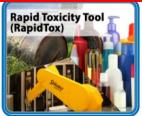

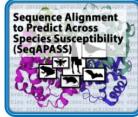

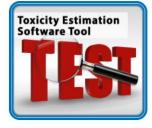

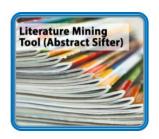

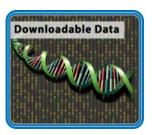

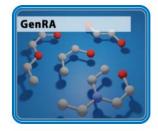

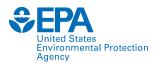

#### CompTox Chemicals Dashboard: Landing Page for a specific chemical

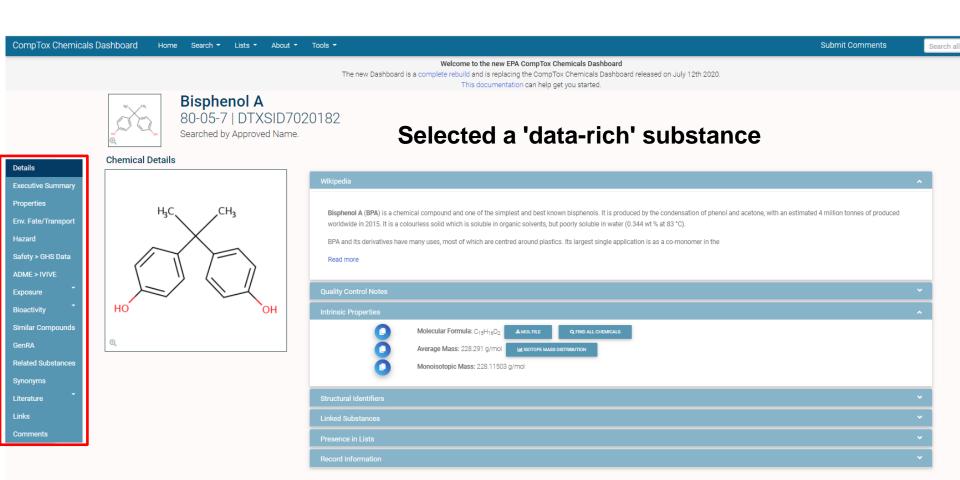

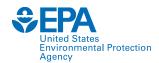

# CompTox Chemicals Dashboard: Executive Summary of 'existing' data

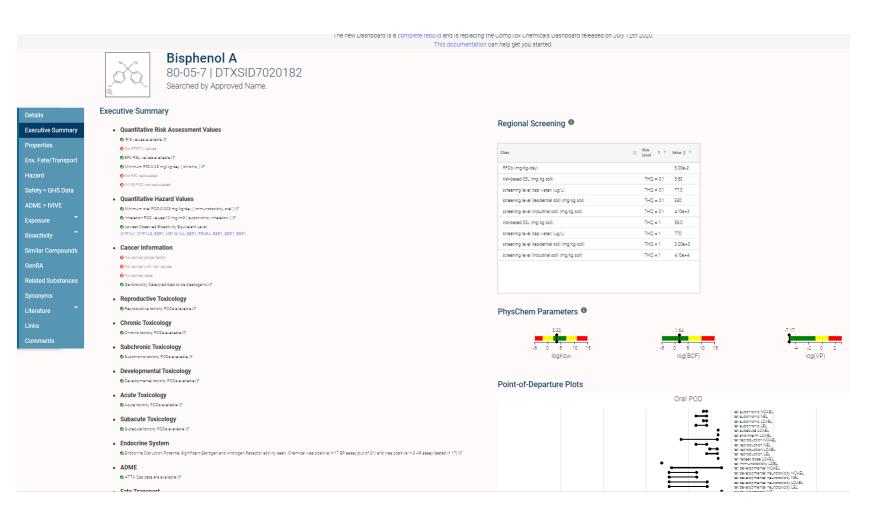

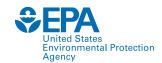

#### CompTox Chemicals Dashboard: Landing Page for a specific chemical

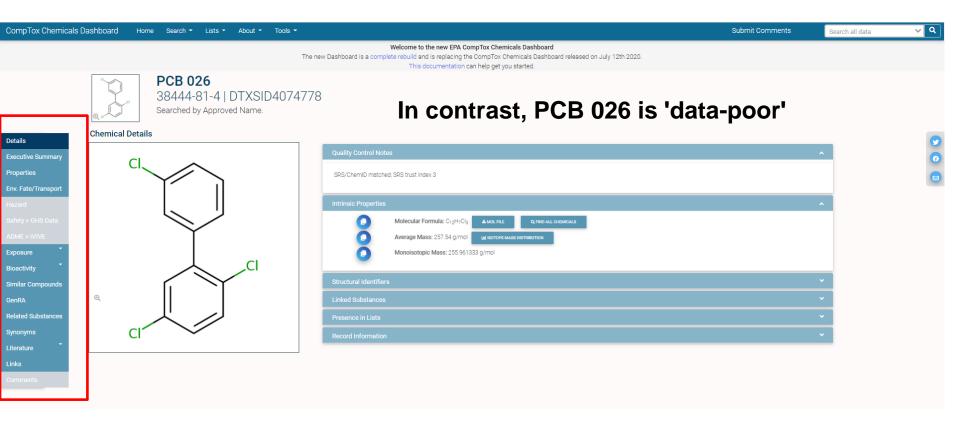

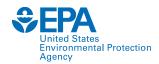

# CompTox Chemicals Dashboard: Executive Summary of 'existing' data

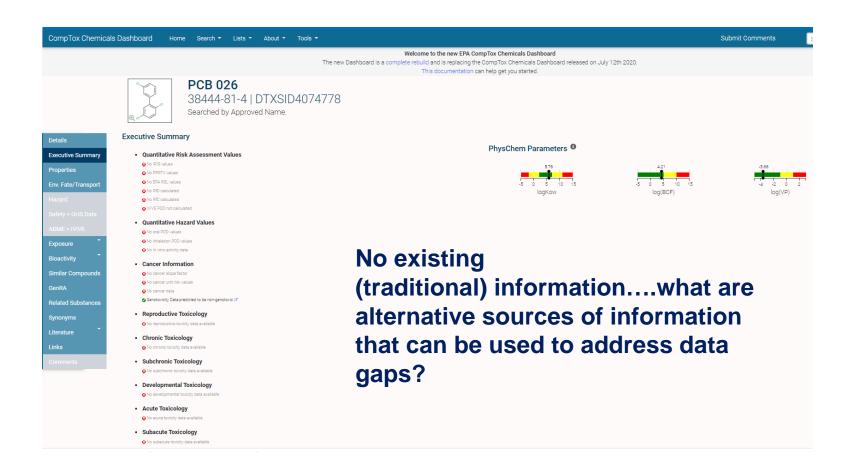

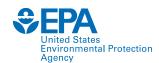

# Structural Activity Relationships (SARs) and Structural Alerts (SAs)

 A SAR (or SA) is a (qualitative) association between a chemical substructure and the potential of a chemical containing the substructure to exhibit a certain biological effect

e.g. carcinogenicity alerts reflected in the Supramolecule from Ashby & Tennant (1988) Mut Res 204: 17-115

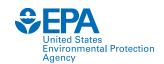

# Quantitative Structure-Activity Relationships (QSARs)

- A (Q)SAR attempts to relate (statistically or otherwise) the activity of one or more molecules to their physico-chemical properties or structural descriptors
- QSAR can be used to predict:
   Quantitative endpoints
   e.g. potency

Activity

Molecular Property or Descriptor Qualitative endpoints e.g. active / inactive

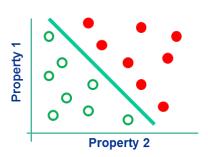

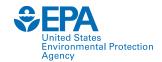

### Collections of (Q)SARs

- An Expert System is a formalised system, usually computerised that enables an end-user to make rational predictions of toxicity based on structure alone
- Expert systems are typically categorised by whether they are underpinned by:
  - empirically based algorithms such as QSARs e.g., TEST, OPERA
  - knowledge bases such as SARs e.g., Derek Nexus, Toxtree
  - or a hybrid e.g., TIMES, ChemTunes

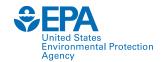

### Regulatory Applications of (Q)SARs

- "Packaged mature knowledge for systematic reuse"
- For data gap filling to provide an estimate for a given (eco)toxicity/efate/phys chem endpoint in lieu of testing (replacement or supporting information)
- To rationalise spurious results in experimental data since the (Q)SAR is based on a larger body of data, provides a more compelling Weight of Evidence (WoE) to rationalise the validity of a potential outlier
- Essential for category development and associated read-across justification - to provide a context of endpoint mechanistic similarity
- To add another line of evidence as part of a WoE within the context of an Integrated Approaches to Testing & Assessment (IATA)

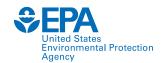

# Scientific Validity: OECD Principles for (Q)SAR Validation

- A (Q)SAR should be associated with the following information:
  - a defined endpoint
  - an unambiguous algorithm
  - a defined applicability domain
  - appropriate measures of goodness-of-fit, robustness and predictivity
  - a mechanistic interpretation, if possible
- Principles were agreed by OECD in 2004 and associated guidance was published in 2007

Many QSARs/Expert systems use these principles as a basis to demonstrate potential utility for application. Reporting Formats (QMRF and QPRFs) exist to help summarise model characteristics and substance specific predictions.

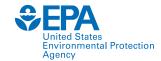

# QSARs which provide physchem (property) information

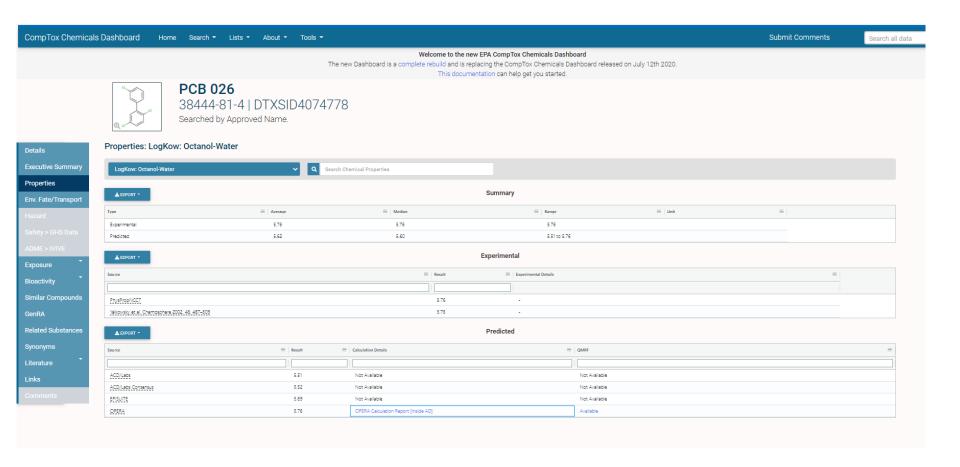

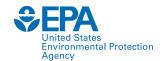

#### **Read-across**

- Read-across describes the method of filling a data gap whereby a chemical with existing data values is used to make a prediction for a 'similar' chemical.
- Used within analogue and category approaches.
- A <u>target chemical</u> is a chemical which has a data gap that needs to be filled i.e. the subject of the read-across.
- A <u>source analogue</u> is a chemical that has been identified as an appropriate chemical for use in a read-across based on similarity to the target chemical and existence of relevant data.

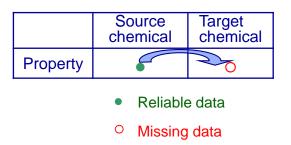

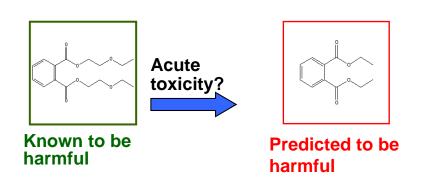

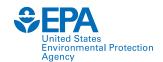

### Ongoing issues with read-across

- Although there is a wealth of technical guidance on how to develop read-across assessments, acceptance remains an issue. This is also not helped by the fact that read-across is typically an expert driven assessment.
- One issue impeding acceptance relates to the "uncertainty of the read-across prediction".
- As such there have been many efforts to identify the sources of uncertainty in read-across, characterise them in a consistent manner and identify practical strategies to address and reduce those uncertainties.
- Notable in these efforts have been the development of frameworks for the assessment of read-across, evaluating the utility of New Approach Methods (NAMs).
- Quantifying uncertainty and performance of read-across is a need as are approaches to more effectively characterise similarity contexts beyond structure e.g., metabolism, reactivity etc.

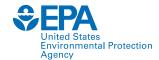

### **Read-Across Software Tools**

Computational Toxicology 3 (2017) 1-18

ELSEVIER

Contents lists available at ScienceDirect

#### Computational Toxicology

journal homepage: www.elsevier.com/locate/comtox

Navigating through the minefield of read-across tools: A review of in silico tools for grouping

Grace Patlewicz a,\*, George Helman a,b, Prachi Pradeep a,b, Imran Shah a

\* National Center for Computational Toxicology (NCCT), Office of Research and Development, US Environmental Protection Agency, 100 TM Alexander Dr. Research Triangle Park (ETD), NC 22221 USA.

109 TW Alexander Dr, Research Triangle Park (RTP), NC 27711, USA b Oak Ridge Institute for Science and Education (ORISE), Oak Ridge, TN, USA

#### ARTICLE INFO

Article history: Received 29 March 2017 Received in revised form 22 May 2017 Accepted 25 May 2017 Available online 29 May 2017

Keywords: Category approach Analogue approach Data gap filling Read-across (Q)SAR Trend analysis ABSTRAC

Read-scross is a popular data gap filling technique used within analogue and category a regulatory purposes, in recent years there have been many efforts focused on the challe in read-scross development, its scientific justification and documentation. Tools have als oped to facilitate read-scross development and application. Here, we describe a number of J sible read-scross tools in the context of the category/analogue workflow and review th capabilities, strengths and weaknesses. No single tool addresses all aspects of the workflow how the different tools complement each other and some of the opportunities for their furment to address the continued evolution of read-scross.

Published

(Patlewicz et al., 2017)

mary of key features of selected publicly available read-across tools.

| Summary or key reactives or selection purpose read-across roots. |                                     |                                                                                                 |                                                                                                    |                                                                                    |                                                                                                    |                                                                   |                                                             |                                                                 |
|------------------------------------------------------------------|-------------------------------------|-------------------------------------------------------------------------------------------------|----------------------------------------------------------------------------------------------------|------------------------------------------------------------------------------------|----------------------------------------------------------------------------------------------------|-------------------------------------------------------------------|-------------------------------------------------------------|-----------------------------------------------------------------|
|                                                                  |                                     | AIM                                                                                             | ToxMatch                                                                                                    | Ambit                                                                              | OECD Toolbox                                                                                              | CBRA                                                              | ToxRead                                                     | CIIPro                                                          |
|                                                                  | Development timeline                | Java based version is dated<br>2012. Initial development of<br>web version was 2005.            | First public version released<br>in Dec 2006                                                                    | Original AMBIT tool<br>was developed in<br>2004–2005                               | Proof of concept released in<br>2008                                                                      | Implementation of the<br>Low et al. [27]                          | Implementation<br>of Gini et al. [22]                       | Implementation<br>described in<br>Russo et al. [45]             |
|                                                                  | Type of Tool                        | Standalone                                                                                      | Standalone                                                                                                    | Web-based and<br>standalone                                                        | Standalone or Client/Server                                                                               | Standalone                                                        | Standalone                                                  | Web-based                                                       |
|                                                                  | Latest Version                      | 1.01 (Nov 2013)<br>Static                                                                       | 1.07 (Jan 2009)<br>Static                                                                                       | 3.0.3<br>Ongoing<br>Enhanced in<br>2013–2015                                       | 3.4 (July 2016)<br>Version 4 released April 2017<br>Ongoing                                               | 0.75<br>First release                                             | O.11 BETA<br>Ongoing                                        | First release                                                   |
|                                                                  | Developed by                        | SRC Inc                                                                                         | Ideaconsult Ltd                                                                                                 | Ideaconsult Izd                                                                    | LMC, Bourgas                                                                                              | Fourches Lab at North<br>Carolina State University                | Istituto di<br>Ricerche<br>Farmacologiche<br>Mario Negri    | Zhu Research<br>Group at Rutgers<br>University                  |
| a<br>B                                                           | Available from                      | https://www.epa.gov/tsca-<br>screening-tools/analog-<br>identification-methodology-<br>aim-tool | https://eurl-ecvam.jrc.ec.europa.<br>eu/laboratories-research/<br>predictive_toxicology/<br>qsar_tools/toxmatch | http://cefic-lri.org/<br>lri_toolbox/ambit/                                        | www.qsartoolbox.org                                                                                       | http://www.fourches-<br>laboratory.com/software                   | http://<br>www.toxread.eu/                                  | http://ciipro.<br>rutgers.edu/                                  |
| i<br>h                                                           | Accepted Chemical<br>Input          | CAS, Name, SMILES,<br>structure drawing/import                                                  | CAS, Name, SMILES, InChi                                                                                        | Name, identifiers,<br>SMILES, InChI                                                | CAS, Name, SMILES, structure<br>drawing, MOL, sdf                                                         | Mol file, descriptors as<br>txt                                   | SMILES                                                      | PubChem CID,<br>CAS, IUPAC,<br>SMILES, InChI                    |
| e.                                                               | Endpoint Coverage                   | N/A                                                                                             | Any based on user input                                                                                         | RJCLID <sup>a</sup> 5-supported<br>endpoints (43 total)                            | Any as per the regulatory<br>endpoints                                                                    | Any based on user input                                           | Mutagenicity and<br>Bioconcentration<br>Factor (BCF)        | Any based on user<br>input                                      |
|                                                                  | Analogue Identification<br>Approach | Fragment matching                                                                               | Distance and correlation based<br>similarity indices based on<br>descriptors or fingerprints                    | Substructure or<br>similarity searching<br>using structure, name,<br>SMILES, InChI | Category definition followed<br>by subcategorisations                                                     | Tanimoto distance using<br>chemical and biological<br>descriptors | VEGA similarity<br>algorithm                                | Weighted<br>Estimated<br>Biological<br>Similarity               |
|                                                                  | Neighbour Selection                 | Automatic                                                                                       | Automatic                                                                                                    | Manual                                                                             | Automatic + Manual Filter                                                                                 | Automatic                                                         | Automatic                                                   | Automatic<br>+ Manual Filter                                    |
|                                                                  | Data Source                         | Tool provides inventory<br>index                                                                | User provided or tool provided                                                                                  | User and tool provided                                                             | User provided or tool provided                                                                            | User provided                                                     | Tool provided as<br>a result of the EU<br>ANTARES project   | User provided but<br>tool provides<br>PubChem in vitro<br>data  |
|                                                                  | Quantitative vs<br>Qualitative      | N/A                                                                                             | Both                                                                                                    | User determined -<br>Qualitative                                                   | Both                                                                                                    | Qualitative                                                       | Qualitative for<br>mutagenicity,<br>quantitative for<br>BCF | Qualitative                                                     |
|                                                                  | Visualisation                       | None                                                                                            | Standard 2D plots, histograms<br>and similarity matrix                                                          | None                                                                               | Standard 2D Plots                                                                                         | Radial plot of<br>neighbours                                      | Interactive<br>Neighbour plot                               | Activity Plot                                                   |
|                                                                  | Output/Export                       | Output reports in the form<br>of HTML, pdf or Excel                                             | sdf or txt files of data, image<br>files of plots                                                               | Assessment report as<br>docx or xlsx, data matrix<br>as xlsx                       | IUCLID format, pdf and rtf files<br>of prediction report, text files<br>of data, image files of plots etc | NA                                                                | Image file of plot                                          | Tabulation of<br>predictions and<br>image of<br>similarity plot |
| -                                                                | 3 mm m                              |                                                                                                 | and a Database BACHD to a reference                                                                             |                                                                                    | ation of data on absorbed substant                                                                        |                                                                   |                                                             |                                                                 |

<sup>2</sup> RICLID stands for International Uniform Chemical Information Database. FUCIJD is a software program for the administration of data on chemical substances first developed to fulfill EU information requirements under REACH.

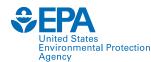

#### **Generalised Read-Across Workflow**

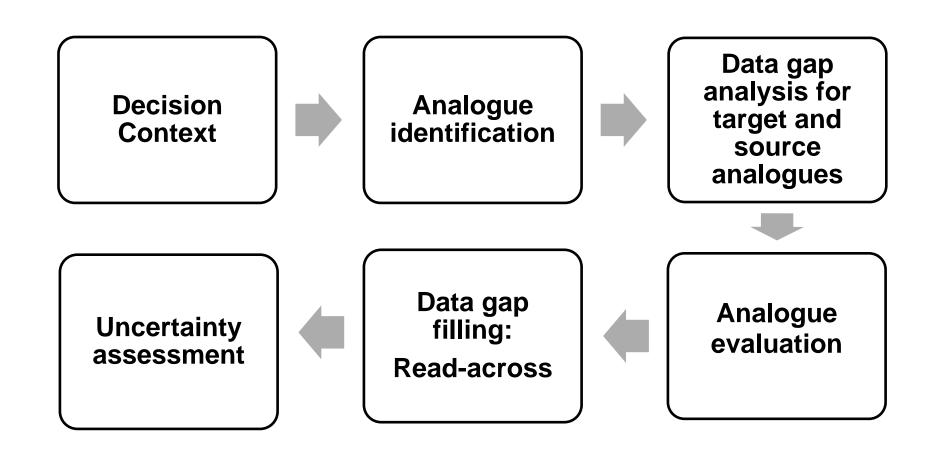

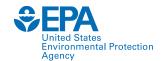

# A Harmonised Hybrid Read-Across Workflow

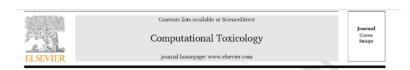

Navigating through the minefield of read-across frameworks: A commentary perspective

Grace Patlewicz<sup>a, \*</sup>, Mark T.D. Cronin<sup>b</sup>, George Helman<sup>a, c</sup>, Jason C. Lambert<sup>d</sup>, Lucina E. Lizarraga<sup>d</sup>, Imran Shah<sup>a</sup>

\* National Center for Computational Toxicology (NCCT), Office of Research and Development, US Environmental Protection Agency (US EPA), 109 TW Alexander Dr. Research Triangle Park (RTP), NC 22711, USA

School of Pharmacy and Biomolecular Sciences, Liverpool John Moores University, Byrom Street, Liverpool L3 3AF, UK

Ook Ridge Institute for Science and Education (ORISE), 1299 Bethel Valley Road, Ook Ridge, TN 37830, USA

<sup>d</sup> National Center for Evaluation Assessment (NCEA), US Environmental Protection Agency (US EPA), 26 West Martin Lather King Dr, Cincinnati, OH 45268, USA

- Where do NAM data fit?
- How should we transition to datadriven approaches?
- Quantifying the uncertainty in the read-across predictions made?

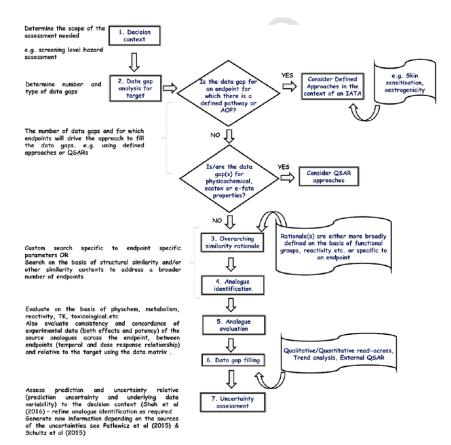

Fig. 9. A harmonised hybrid development and assessment framework.

Patlewicz et al., 2018

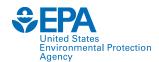

#### Data-driven read-across approaches

#### GenRA (Generalised Read-Across)

- Predicting toxicity as a similarity-weighted activity of nearest neighbours based on chemistry and bioactivity descriptors (Shah et al, 2016)
- Goal: To establish an objective performance baseline for read-across and quantify the uncertainty in the predictions made

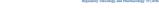

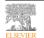

Contents lists available at ScienceDirect

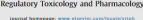

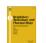

Systematically evaluating read-across prediction and performance using a local validity approach characterized by chemical structure and bioactivity information

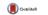

Imran Shah a, \*, Jie Liu b, c, Richard S. Judson a, Russell S. Thomas a, Grace Patlewicz

#### ARTICLE INFO

Article history: Received 25 September 2015 Received in revised form 20 April 2016 Accepted 3 May 2016 Available online 9 May 2016

load series a a profile data gas filling tectionies within subsery and analogo appointer for a program for the contract of the discretion within a strenging filling with the residence for identifying and addressing uncertainties. Here we demonstrate an algorithmic, anteniated appo-tude to evaluate the uniform of using it with binarity data ("binaryity) descriptors," from DNN had program) in conjunction with themsel descriptor information to lever lead of soliday domains (spec-lary). The confidence of the contract of the confidence of the confidence of the confidence of the supplemented with the outstones from RT in with a subsy. The read-acous prediction of founding supplemented with the outstones from RT in with a subsy. The read-acous prediction of contract engilists. The appoint a challed a performance bandless for each scarpe predictions of explori-tion of the confidence of the confidence of the confidence of the confidence of the outstand of the confidence of the confidence of th (GenRA) forms a first step in systemizing read-across predictions and serves as a useful component of screening level hazard assessment for new untested chemicals.

$$y_i^{\beta,\alpha} = \frac{\sum_{j=1}^{k} s_{ij}^{\alpha} x_j^{\beta}}{\sum_{j=1}^{k} s_{ij}^{\alpha}}$$

Jaccard similarity:

$$s_{ij} = \frac{\sum_{l} (x_{il} \wedge x_{jl})}{\sum_{l} (x_{il} \vee x_{jl})}$$

 $\alpha \square \{chm, bio, bc\}$ 

 $\beta \square \{bio, tox\}$ 

 $v_i$ = predicted activity of chemical( $c_i$ )

 $x_i^{\beta} = activity of c_i \text{ in } \beta$ 

 $s_{ii}^{\alpha}$  = Jacccard similarity between  $x_{i}^{\alpha}$ ,  $x_{i}^{\alpha}$ 

k = up to k nearest neighbours

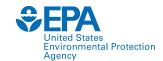

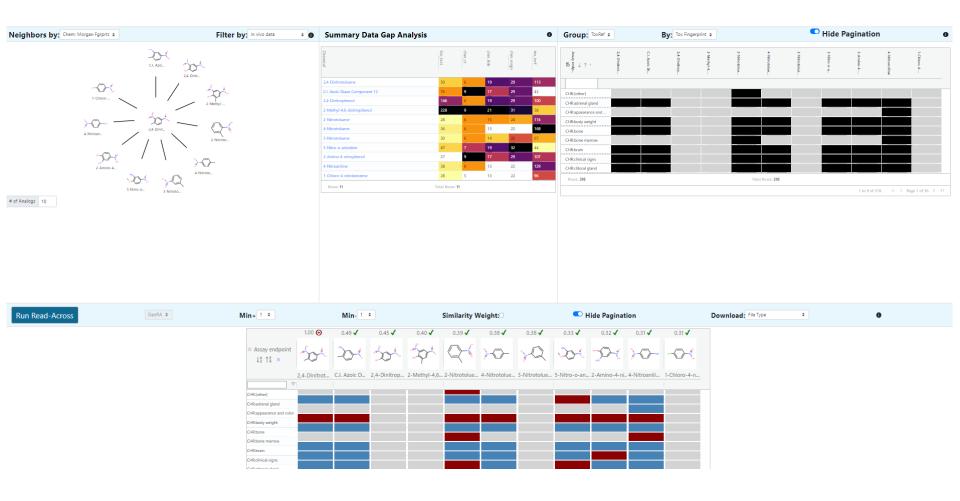

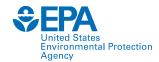

Search for a chemical of interest (target) using the search box or the Ketcher drawing tool

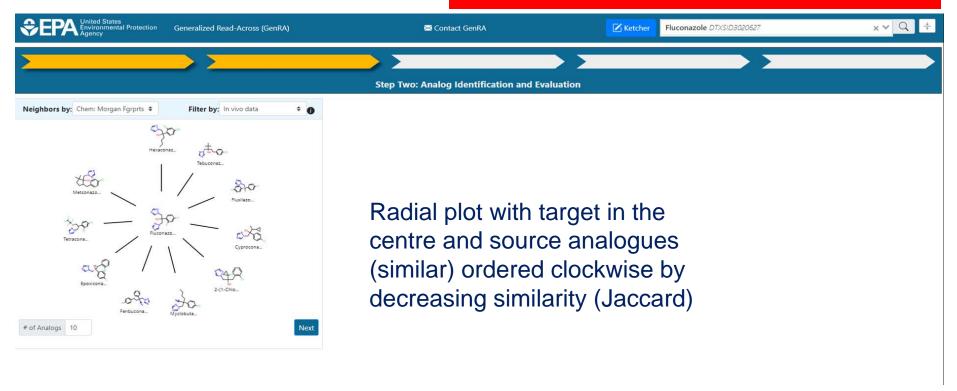

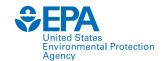

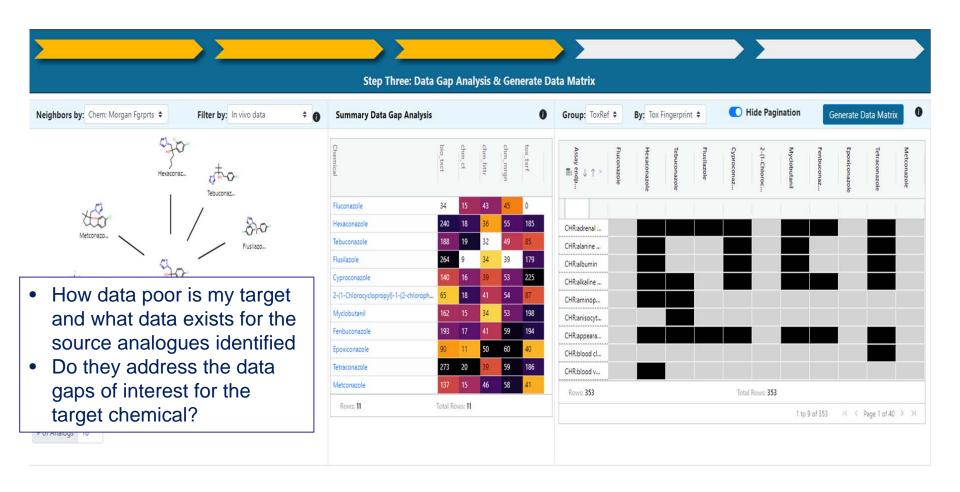

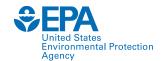

What is the consistency and concordance across my source analogues? Should I deselect analogues from consideration from the entire set of predictions? Should I consider subcategorising the analogues selected?

Toxicity data represented as binary outcomes – red (positive), blue (negative), grey (no data)

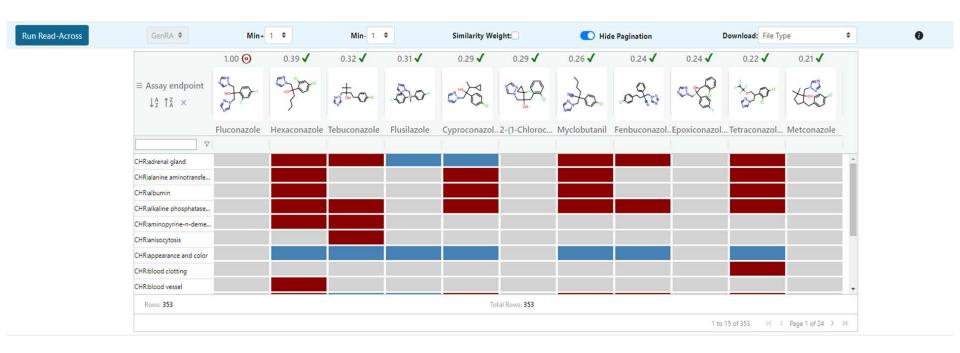

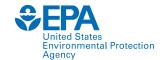

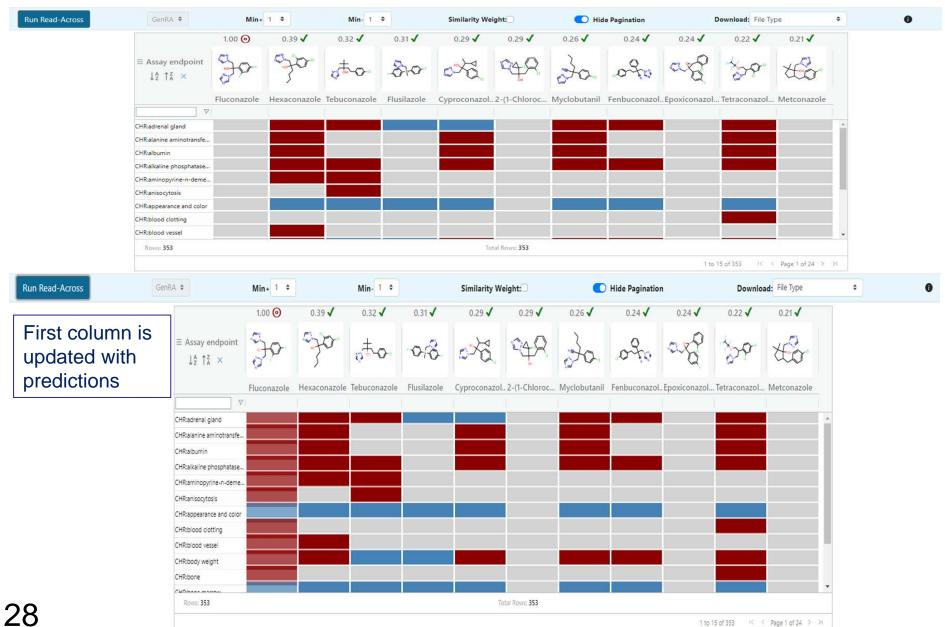

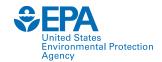

#### **GenRA – Current research**

- Consideration of other information to define and refine the analogue selection & evaluation
  - physicochemical similarity (Helman et al, 2018)
  - metabolic similarity (Boyce et al, 2022),
  - reactivity similarity (Nelms et al 2018)
  - transcriptomics similarity (Tate et al, 2021)
- Transitioning to quantitative predictions of toxicity
  - Using GenRA to predict Lowest Observed Adverse Effect Level
     (LOAEL), acute oral (median lethal dose) LD50 (Helman et al 2019a,b)
- Developing a compendium of expert driven read-across examples to investigate how data driven read-across with NAM data can mirror expert assessments (in prep)

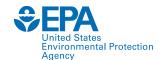

### **Relative Potency Values**

- Relative potency values have been applied in the assessment of mixtures as described in the first talk of this session. They represent a special type of grouping approach as described in the existing OECD grouping guidance.
- Well known examples include Toxic Equivalent Factors (TEFs)
  which have been used to assess mixtures of dioxins and
  furans.
- However, there are specific caveats and criteria for the use of these TEFs.
- TEFs and the estimation of toxic units for mixtures of chemicals which contribute to a biological effect through a common toxicity pathway.

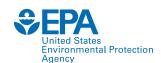

### **Relative Potency Values**

- In the TEQ approach, the most toxicologically relevant compound is used as the reference compound. Components of the mixture should act by the same single toxic pathway and be of the same compound type (structural/functional group similarity) as the reference.
- The components of the mixture are each assigned TEFs such that their individual toxicity is expressed as a fraction of the toxicity of the reference which is given a TEF of 1.

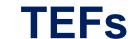

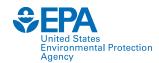

- TEF (component A) = <u>Reference effect value</u>
   Component A effect value
- An example of an effect value (or "effect level") would be a LOAEL
- The amount of each component in the mixture is then multiplied by its respective TEF and the values for each component are summed to give an overall toxic equivalency relative to the reference compound
- TEQ = sum(concentration X TEF)
- But what if the effect value of Component A is missing?
  - This is where read-across, QSARs can play a role in filling in the missing gaps.

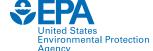

#### **NEFs**

- Same principle as TEFs but NEFs were derived for the neurotoxicity of PCBs
- First developed by Simon et al (2007) who developed neurotoxic equivalent values for a dataset of 87 PCB congeners of which 83 congeners had *in vitro* experimental data
- However, the data was taken from several different studies each of which measured different effects. A more flexible interpretation of the TEF approach. Subsets of the 83 PCB congeners did overlap in terms of their in vitro data.
- Pradeep et al (2018) sought 1) to re-evaluate an alternative NEF from an expanded dataset and 2) investigate the feasibility of developing new QSAR models to predict NEFs.
- The resulting model could then be applied to estimate NEFs of the remaining untested PCB congeners

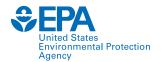

# **Variability of NEFs**

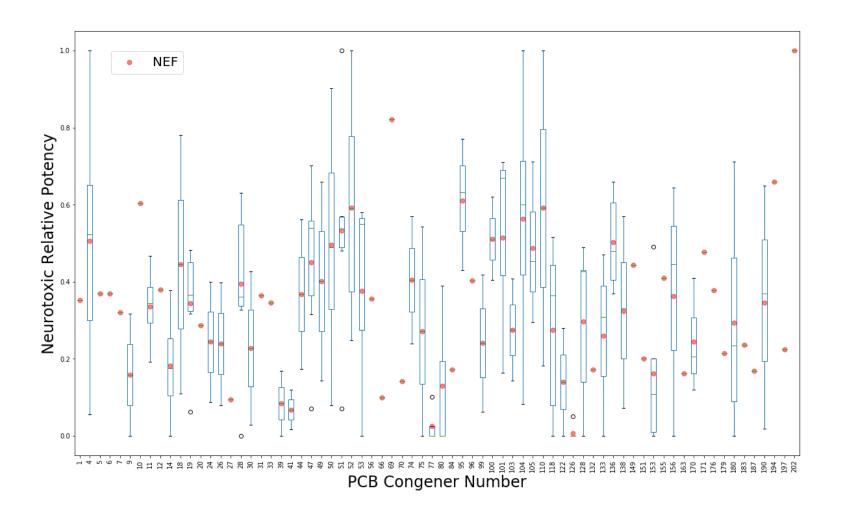

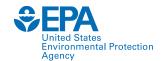

### A QSAR model to predict NEFs

- Is there a mathematical relationship between chemical characteristics and NEFs?
  - Step 1: Characterise the PCB congeners in terms of structural characteristics using custom fingerprints (encode the chlorine substitution pattern of PCBs as a bitstring of 1s and Os)
  - Step 2: Investigate the feasibility of using different approaches to build QSAR models that relate the calculated inputs from Step 1 to known NEFs.
  - Step 3: Evaluate the robustness and performance of any QSAR models
- QSAR models derived had low predictivity (RMSE ~0.24) which was largely attributed to the large uncertainties of the data and the associated NEF values.
- Nonetheless, in the absence of better information, the derived NEFs and the QSAR predicted NEFs could be helpful to fill data gaps if applied with caution.

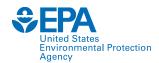

### A QSAR model to predict NEFs

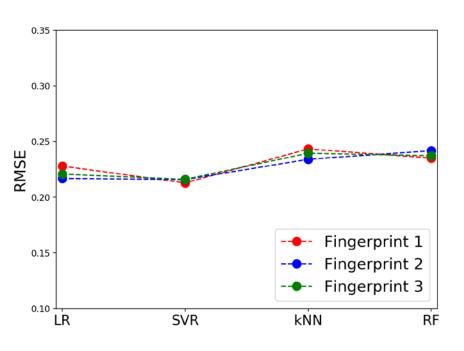

4 different modelling approaches attempted

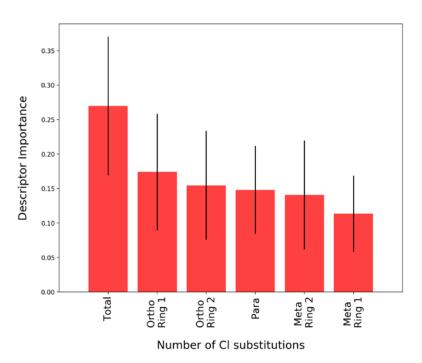

Which structural features were most influential in estimating the NEFs

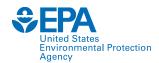

### **Summary remarks**

- Computational toxicology covers a broad spectrum of different approaches
- Have highlighted a few of the main approaches to provide context
- The EPA CompTox Chemicals Dashboard provides a wealth of information (predicted and experimental data for hazard and exposure) which is a relevant starting point in the assessment of any substance of interest.
- Relative potency values are a special case of grouping approaches (read-across).
- Illustrated one case study where a QSAR model was developed to predict relative potency values for neurotoxicity (extending the socalled NEFs that Simon et al established) using chemical structural characteristics which could be applied to estimate NEFs for untested PCB congeners.